## **Quassel IRC - Feature #1202**

## **ChromeOS Client**

02/16/2013 05:13 PM - mrjester

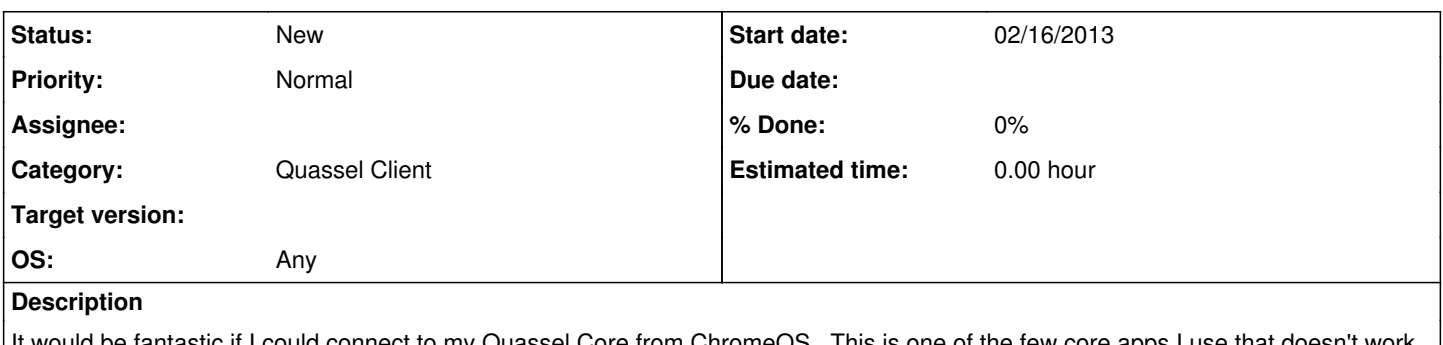

It would be fantastic if I could connect to my Quassel Core from ChromeOS. This is one of the few core apps I use that doesn't work in Chromium/ChromeOS.

## **History**

## **#1 - 03/17/2013 12:29 PM - sandsmark**

This should be pretty easy to do, just compile Quassel with Qt for NaCl.

[http://qt-project.org/wiki/Qt\\_for\\_Google\\_Native\\_Client](http://qt-project.org/wiki/Qt_for_Google_Native_Client)